## Istruzioni per la funzionalità del Censimento Massivo dei canali per i servizi massivi

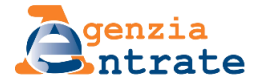

Per l'utilizzo del servizio occorre predisporre un file in formato csv contenente le seguenti informazioni:

- 1. Identificativo IVA del soggetto per cui si vuole procedere al censimento dei servizi.
- 2. Identificativo IVA del provider accreditato SdICoop
- 3. Tipo servizio
- 4. Tipo operazione

Si riporta di seguito un esempio di compilazione.

```
12345678901,12345678901, B, I
12345678901, 12345678901, C, a
12345678901, 12345678901, f, e
12345678901, 12345678901, F, E
```
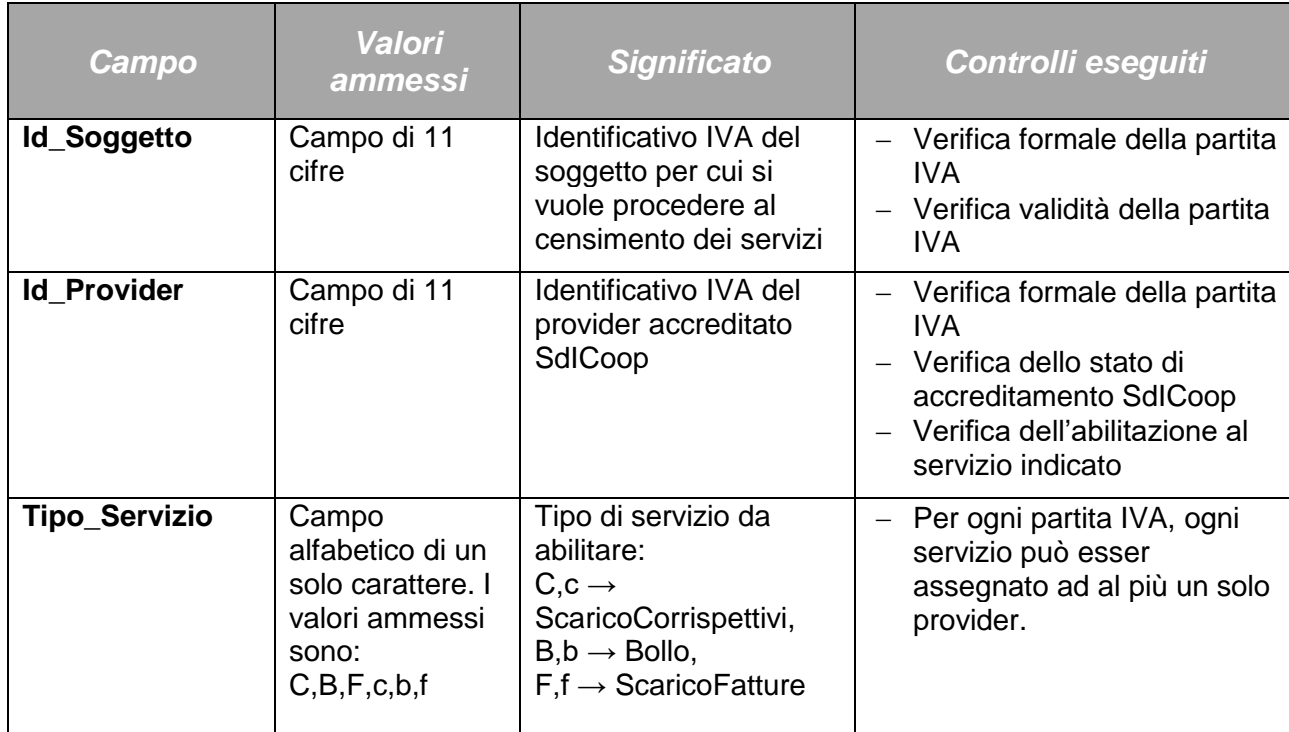

Nella seguente tabella sono descritte le colonne previste nel csv.

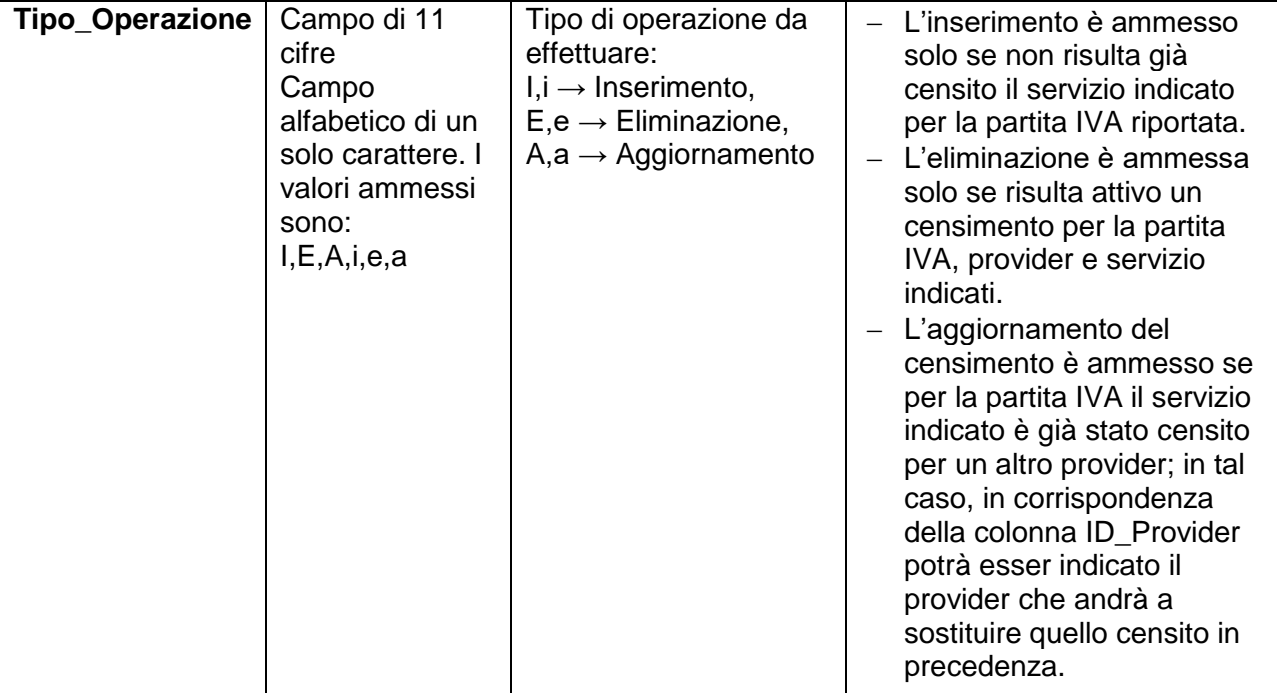

A seguito della elaborazione della richiesta, si può accedere alla pagina di dettaglio in cui sono riportati, per ciascuna riga individuata nel csv, i dati indicati ed il relativo esito del censimento.

In caso di esito negativo, vengono descritte le motivazioni di tale risultato. Di seguito, i possibili messaggi di errore riscontrabili.

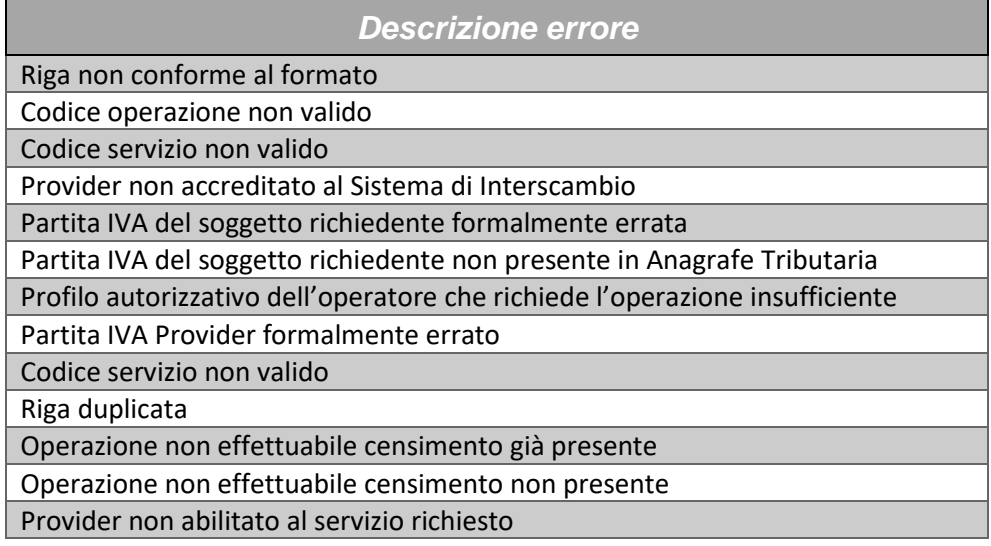